## Package 'FilterFFPE'

October 15, 2023

Type Package Title FFPE Artificial Chimeric Read Filter for NGS data Version 1.10.0 Description This package finds and filters artificial chimeric reads specifically generated in next-generation sequencing (NGS) process of formalin-fixed paraffin-embedded (FFPE) tissues. These artificial chimeric reads can lead to a large number of false positive structural variation (SV) calls. The required input is an indexed BAM file of a FFPE sample. License LGPL-3 Encoding UTF-8 Imports foreach, doParallel, GenomicRanges, IRanges, Rsamtools, parallel, S4Vectors Suggests BiocStyle biocViews StructuralVariation, Sequencing, Alignment, QualityControl, Preprocessing git\_url https://git.bioconductor.org/packages/FilterFFPE git\_branch RELEASE\_3\_17 git\_last\_commit acf651f git\_last\_commit\_date 2023-04-25 Date/Publication 2023-10-15 Author Lanying Wei [aut, cre] (<<https://orcid.org/0000-0002-4281-8017>>) Maintainer Lanying Wei<lanying.wei@uni-muenster.de>

### R topics documented:

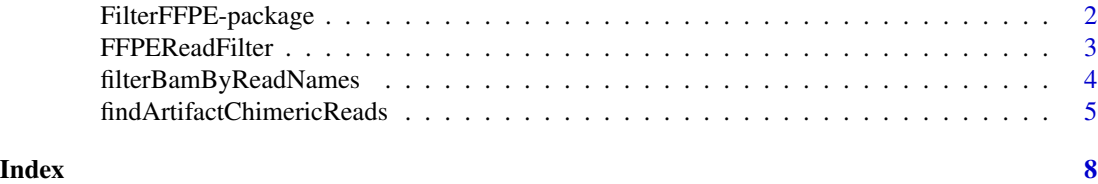

1

<span id="page-1-0"></span>FilterFFPE-package *FFPE Artificial Chimeric Read Filter for NGS data*

#### <span id="page-1-1"></span>Description

This package finds and filters artificial chimeric reads specifically generated in next-generation sequencing (NGS) process of formalin-fixed paraffin-embedded (FFPE) tissues. These artificial chimeric reads can lead to a large number of false positive structural variation (SV) calls. The required input is an indexed BAM file of a FFPE sample.

#### Details

This package was not yet installed at build time.

The next-generation sequencing (NGS) reads from formalin-fixed paraffin-embedded (FFPE) samples contain numerous artifact chimeric reads, which can lead to a large number of false positive structural variation (SV) calls. This package finds and filters these artifact chimeric reads from BAM files of FFPE samples to improve SV calling performance.

Index: This package was not yet installed at build time. There are three available functions to find and/or filter artifact chimeric reads of FFPE samples:

1. [findArtifactChimericReads](#page-4-1): Find artifact chimeric reads in BAM file of FFPE sample.

2. [filterBamByReadNames](#page-3-1): Filter reads from BAM file by read names.

3. [FFPEReadFilter](#page-2-1): Find and filter artifact chimeric reads in BAM file of FFPE sample.

#### Author(s)

Lanying Wei <lanying.wei@uni-muenster.de>

#### See Also

[FilterFFPE](#page-1-1), [filterBamByReadNames](#page-3-1), [FFPEReadFilter](#page-2-1)

#### Examples

```
file <- system.file("extdata", "example.bam", package = "FilterFFPE")
outFolder <- tempdir()
FFPEReadsFile <- paste0(outFolder, "/example.FFPEReads.txt")
dupChimFile <- paste0(outFolder, "/example.dupChim.txt")
destination <- paste0(outFolder, "/example.FilterFFPE.bam")
FFPEReadFilter(file = file, threads = 2, destination = destination,
               overwrite = TRUE, FFPEReadsFile = FFPEReadsFile,
               dupChimFile = dupChimFile)
```
#### <span id="page-2-1"></span><span id="page-2-0"></span>Description

Artifact chimeric reads are enriched in NGS data of FFPE samples, these reads can lead to a large number of false positive SV calls. This function finds and filters these artifact chimeric reads.

#### Usage

```
FFPEReadFilter(file, maxReadsOfSameBreak=2, minMapBase=1, threads=1,
index=file, destination=sub("\\.bam(\\.gz)?", ".FilterFFPE.bam", file),
overwrite=FALSE, FFPEReadsFile=sub("\\.bam(\\.gz)?", ".FFPEReads.txt", file),
dupChimFile=sub("\\.bam(\\.gz)?", ".dupChim.txt", file), filterdupChim=TRUE)
```
#### Arguments

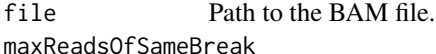

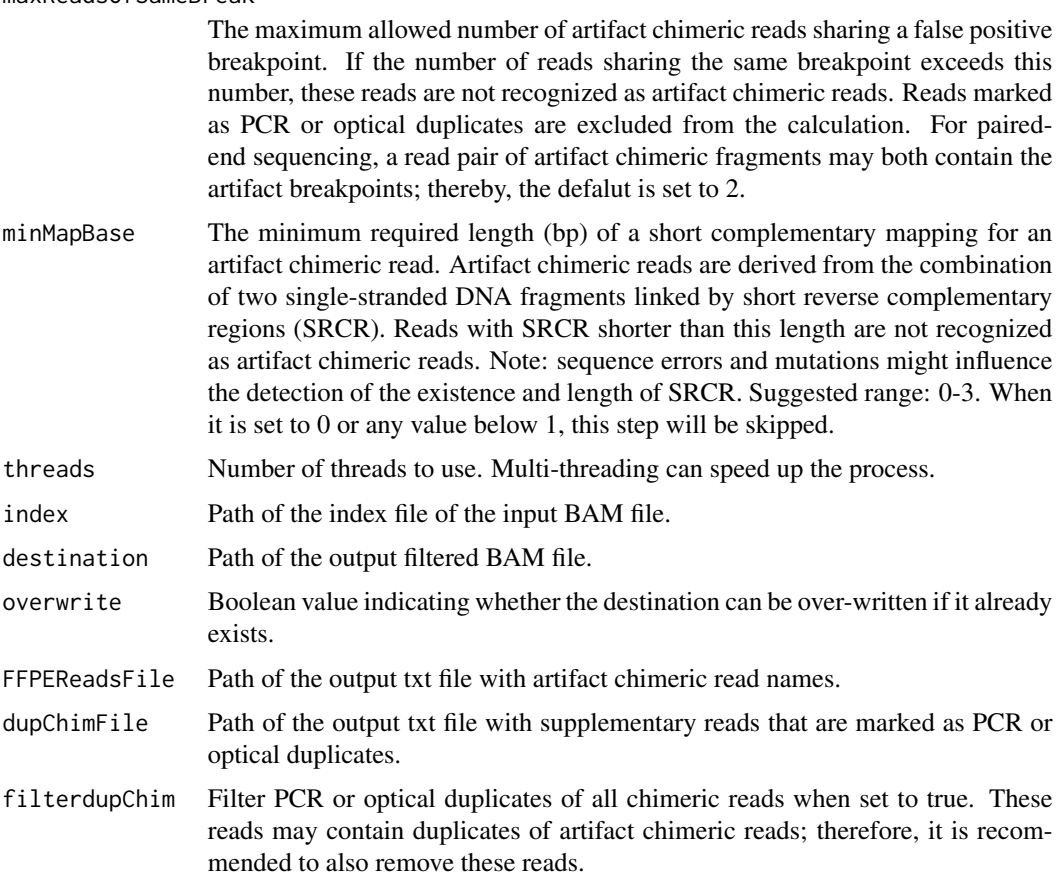

#### <span id="page-3-0"></span>Details

The next-generation sequencing (NGS) reads from formalin-fixed paraffin-embedded (FFPE) samples contain numerous artifact chimeric reads, which can lead to a large number of false positive structural variation (SV) calls. This function finds and filters these artifact chimeric reads. An index file is also generated for the created filtered BAM file.

#### Value

The file name of the created destination file.

#### Author(s)

Lanying Wei <lanying.wei@uni-muenster.de>

#### See Also

[FilterFFPE](#page-1-1), [findArtifactChimericReads](#page-4-1), [filterBamByReadNames](#page-3-1)

#### Examples

```
file <- system.file("extdata", "example.bam", package = "FilterFFPE")
outFolder <- tempdir()
FFPEReadsFile <- paste0(outFolder, "/example.FFPEReads.txt")
dupChimFile <- paste0(outFolder, "/example.dupChim.txt")
destination <- paste0(outFolder, "/example.FilterFFPE.bam")
FFPEReadFilter(file = file, threads = 2, destination = destination,
               overwrite = TRUE, FFPEReadsFile = FFPEReadsFile,
               dupChimFile = dupChimFile)
```
<span id="page-3-1"></span>filterBamByReadNames *Filter reads from BAM file by read names*

#### Description

Generate filtered BAM file that does not contain reads with the input read names.

#### Usage

```
filterBamByReadNames(file, readsToFilter, index=file,
destination=sub("\\.bam(\\.gz)?", ".FilterFFPE.bam", file), overwrite=FALSE)
```
#### Arguments

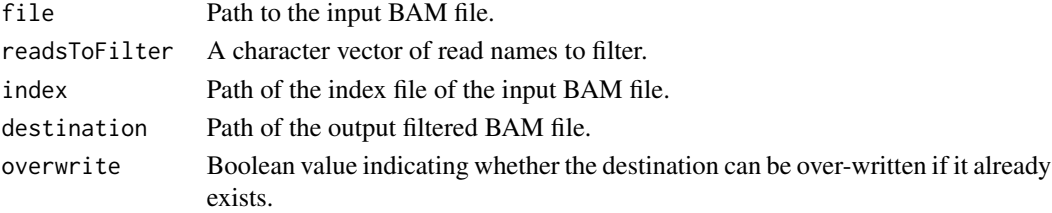

#### <span id="page-4-0"></span>Details

Generate filtered BAM file that does not contain reads with the input read names, index file is also created.

#### Value

The file name of the created destination file.

#### Author(s)

Lanying Wei <lanying.wei@uni-muenster.de>

#### See Also

[FilterFFPE](#page-1-1), [findArtifactChimericReads](#page-4-1), [FFPEReadFilter](#page-2-1)

#### Examples

```
file <- system.file("extdata", "example.bam", package = "FilterFFPE")
outFolder <- tempdir()
FFPEReadsFile <- paste0(outFolder, "/example.FFPEReads.txt")
dupChimFile <- paste0(outFolder, "/example.dupChim.txt")
destination <- paste0(outFolder, "/example.FilterFFPE.bam")
artifactReads <- findArtifactChimericReads(file = file, threads = 2,
                                           FFPEReadsFile = FFPEReadsFile,
                                           dupChimFile = dupChimFile)
dupChim <- readLines(dupChimFile)
readsToFilter <- c(artifactReads, dupChim)
filterBamByReadNames(file = file, readsToFilter = readsToFilter,
                     destination = destination, overwrite=TRUE)
```
<span id="page-4-1"></span>findArtifactChimericReads

*Find artifact chimeric reads in BAM file of FFPE sample*

#### Description

Artifact chimeric reads are enriched in NGS data of FFPE samples, these reads can lead to a large number of false positive SV calls. This function finds these artifact chimeric reads.

#### Usage

```
findArtifactChimericReads(file, maxReadsOfSameBreak=2, minMapBase=1,
threads=1, FFPEReadsFile=sub("\\.bam(\\.gz)?", ".FFPEReads.txt", file),
dupChimFile=sub("\\.bam(\\.gz)?", ".dupChim.txt", file))
```
#### <span id="page-5-0"></span>Arguments

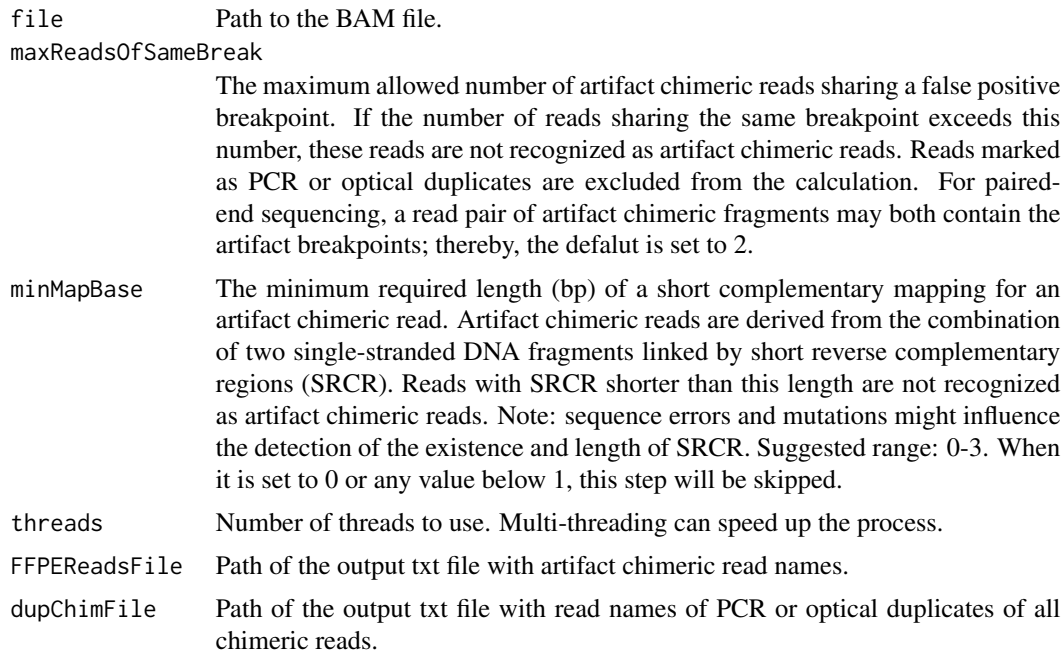

#### Details

The next-generation sequencing (NGS) reads from formalin-fixed paraffin-embedded (FFPE) samples contain numerous artifact chimeric reads, which can lead to a large number of false positive structural variation (SV) calls. This function finds the read names of these artifact chimeric reads. To further filter these reads, [filterBamByReadNames](#page-3-1) can be applied.

#### Value

A character vector of artifact chimeric read names.

#### Author(s)

Lanying Wei <lanying.wei@uni-muenster.de>

#### See Also

[FilterFFPE](#page-1-1), [filterBamByReadNames](#page-3-1), [FFPEReadFilter](#page-2-1)

#### Examples

```
file <- system.file("extdata", "example.bam", package = "FilterFFPE")
outFolder <- tempdir()
FFPEReadsFile <- paste0(outFolder, "/example.FFPEReads.txt")
dupChimFile <- paste0(outFolder, "/example.dupChim.txt")
artifactReads <- findArtifactChimericReads(file = file, threads = 2,
                                           FFPEReadsFile = FFPEReadsFile,
```
head(artifactReads)

dupChimFile = dupChimFile)

# <span id="page-7-0"></span>Index

∗ package FilterFFPE-package, [2](#page-1-0)

FFPEReadFilter, *[2](#page-1-0)*, [3,](#page-2-0) *[5,](#page-4-0) [6](#page-5-0)* filterBamByReadNames, *[2](#page-1-0)*, *[4](#page-3-0)*, [4,](#page-3-0) *[6](#page-5-0)* FilterFFPE, *[2](#page-1-0)*, *[4](#page-3-0)[–6](#page-5-0)* FilterFFPE *(*FilterFFPE-package*)*, [2](#page-1-0) FilterFFPE-package, [2](#page-1-0) findArtifactChimericReads, *[2](#page-1-0)*, *[4,](#page-3-0) [5](#page-4-0)*, [5](#page-4-0)